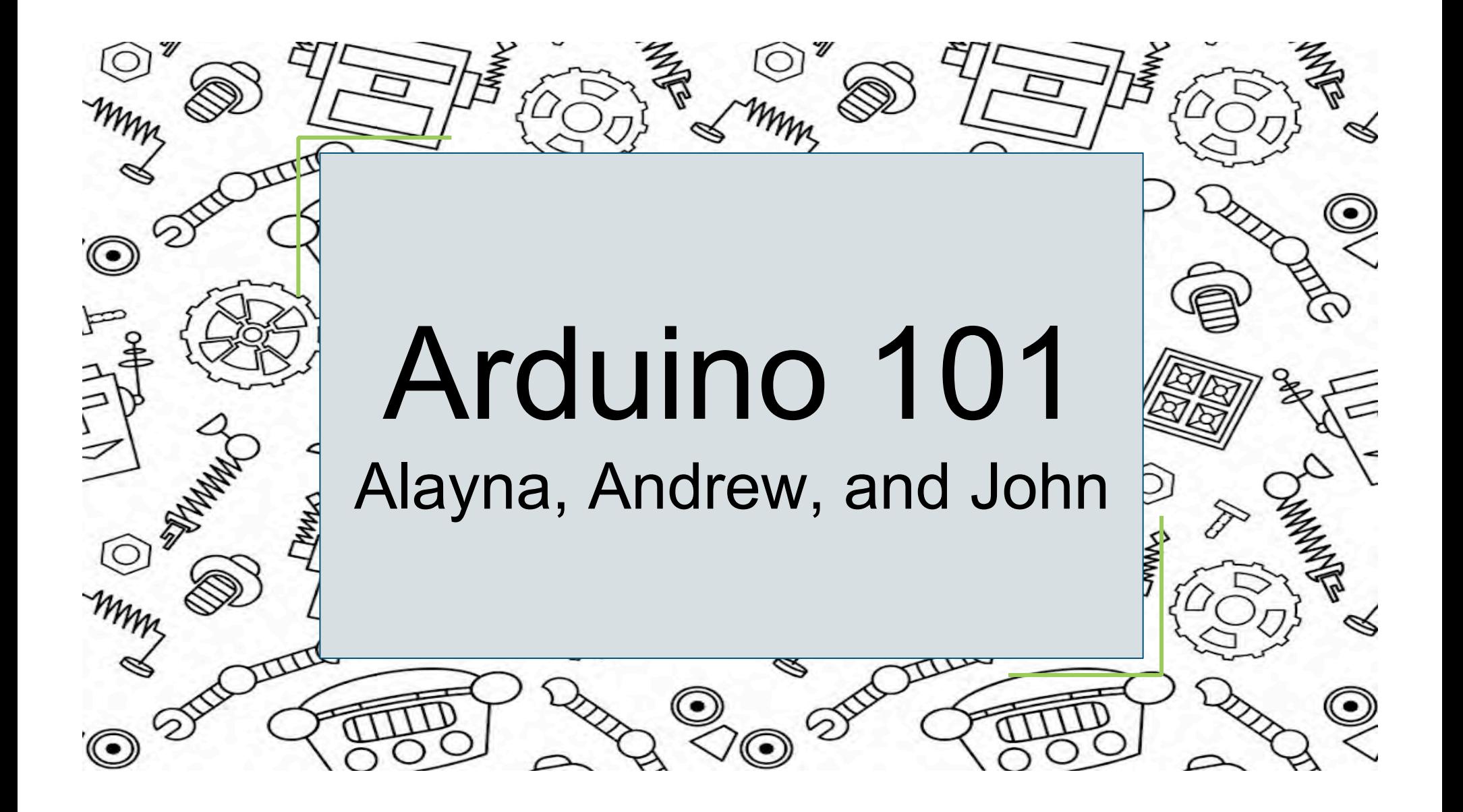

## The basics

- Open source hardware and software company
- Single-board microcontroller kit for sensing and manipulating objects
- Usually programmed in C or C++ but any language that compiles into binary machine code may be used
- Named after a bar in Ivrea, Italy

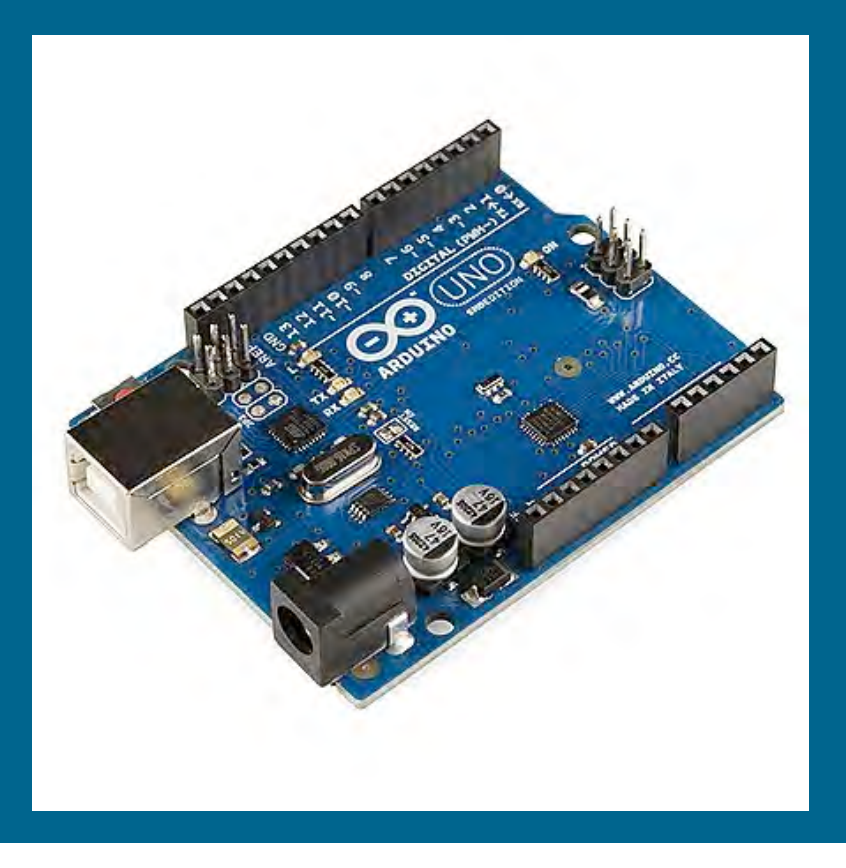

## **Hardware**

- "Microcontroller"
- Unlike many circuit boards, Arduino does not need separate hardware to load code; uses USB instead
- Basic components
	- USB jack
	- Pins to connect to breadboard
		- Ground
		- 5V, 3.3V
		- Analog
		- Digital
		- Pulse-width modulation (PWM)
		- Analog reference (AREFF)
- Reset button
- LED power indicator
- Transmit/receive LEDs (TX RX)
- Integrated circuit (IC)
- Voltage regulator

## **Software**

- IDE written in Java. Includes:
	- Text editing
	- Single mechanism to compile and upload programs
	- Message area
- Sketch: where programs live
	- .ino file
	- Basic programs consist of only two features:
		- setup(): called upon power-up or reset; initializes variables, creates input and output pin modes
		- loop(): executes repeatedly after setup() ends until the board is powered off or reset
		- These two are compiled into main() and converted into a hexadecimal text file

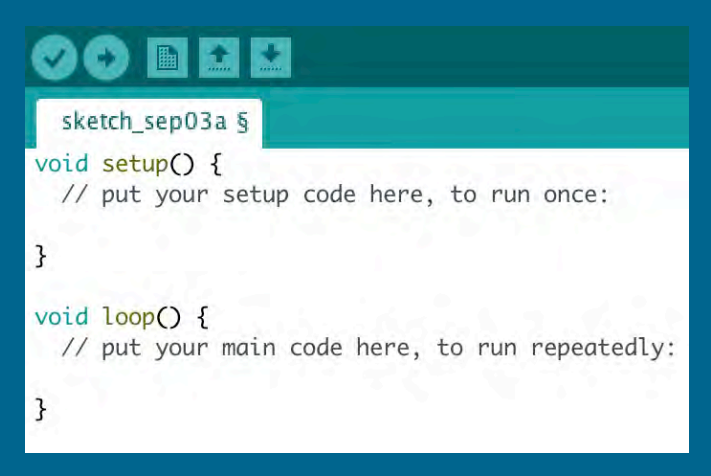

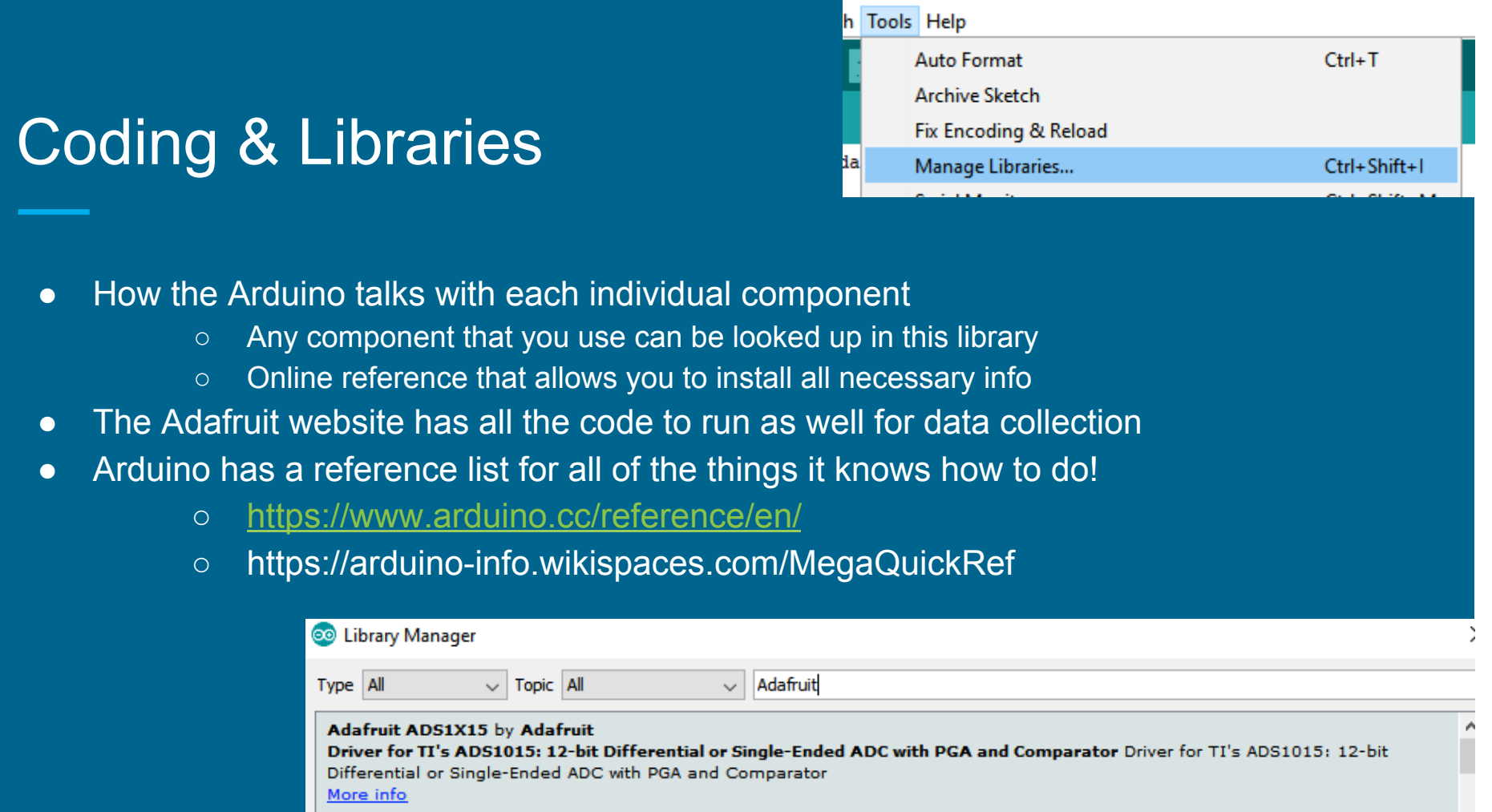

Install

## **References**

"Arduino - Introduction" (arduino.cc)

Lahart, Justin. "Taking an Open-Source Approach to Hardware". *The Wall Street Journal*. 27 November 2009. What is an Arduino? "Programming Arduino Getting Started with Sketches". McGraw-Hill. Nov 8, 2011. "Arduino - BareMinimum" (arduino.cc)

Documentation for function setup (arduino.cc)

Documentation for function loop (arduino.cc)